# <span id="page-0-1"></span><span id="page-0-0"></span>Les tableaux à plusieurs dimensions en Java

Maria Virginia Aponte

CNAM-Paris

23 octobre 2020

Maria Virginia Aponte (CNAM-Paris) and Chapitre 4 23 octobre 2020 1/20

a miller

 $QQ$ 

## Tableau à deux dimensions ou matrices

- vu comme une grille composée de lignes et de colonnes,
- chaque élément est désigné par sa position dans cette grille : (numéro de ligne, numéro de colonne),
- Si T est un tableau à deux dimensions, l'élément à la ligne i et colonne j est donné par  $T[i][j]$ .

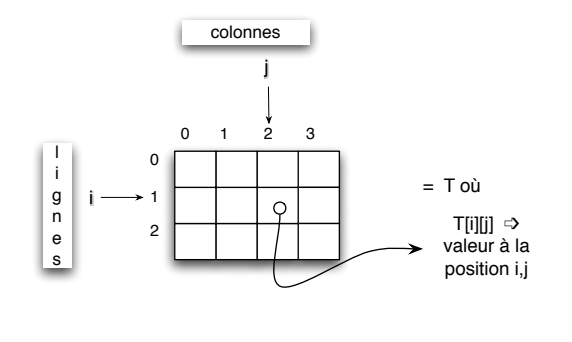

# Déclaration d'un tableau à plusieurs dimensions

En Java, un tableau de n dimensions et composantes de type  $T_y$ Base est déclaré par :

TyBase [] []...[] tab; // n fois le symbole []

Chaque occurrence du symbole [] permet d'obtenir une dimension supplémentaire :

int [] t; // 1 dimension int [] [] m; // 2 dimensions char  $\begin{bmatrix} 1 \\ 1 \end{bmatrix}$   $\begin{bmatrix} 1 \\ p \\ p \end{bmatrix}$  // 3 dimensions

 $QQ$ 

 $(0.125 \times 10^{-14} \text{ m}) \times 10^{-14} \text{ m}$ 

#### <span id="page-3-0"></span>Création et initialisation avec new

- **o** création avec new, en donnant la taille de chacune des dimensions,
- toutes les composantes sont initialisées avec des valeurs par défaut.

int [][] T=new int [3][4]; //creation avec 3 lignes //et 4 colonnes T[1][2]= 7; // modification composante (1,2)

 $0 \sqrt{2}$  $0 \t 1 \t 2 \t 3$ 1

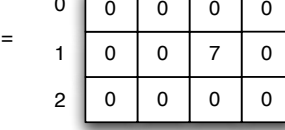

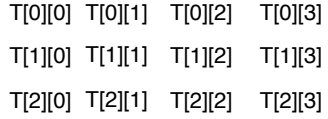

 $T$ 

# <span id="page-4-0"></span>Représentation de matrices en mémoire

- En Java, une matrice est en réalité **un tableau de tableaux**.
- **O** Exemple: int[][]  $t = new int[3][4]$  est formé de :
	- $\triangleright$  3 tableaux de int,
	- $\triangleright$  où chacun de ces 3 tableaux a 4 composantes de type  $int.$

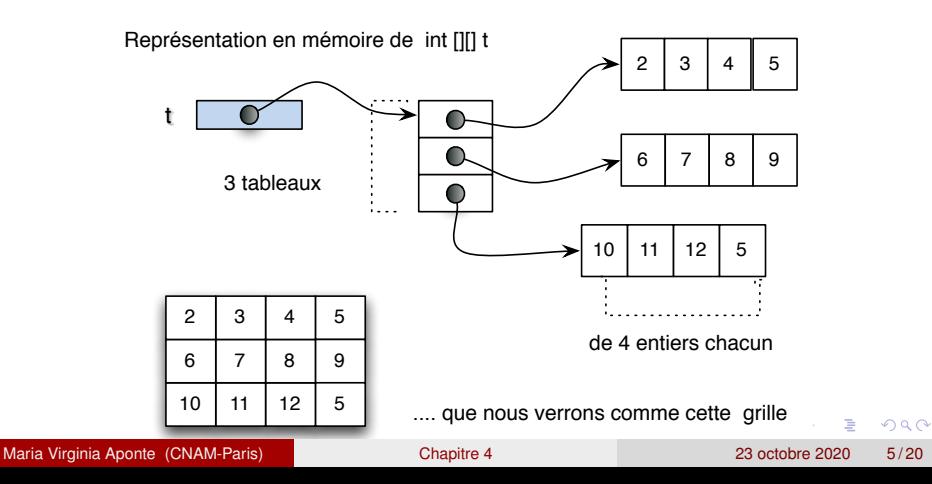

# <span id="page-5-0"></span>Représentation en mémoire (2)

Souvent il nous suffira de penser aux matrices comme des grilles.

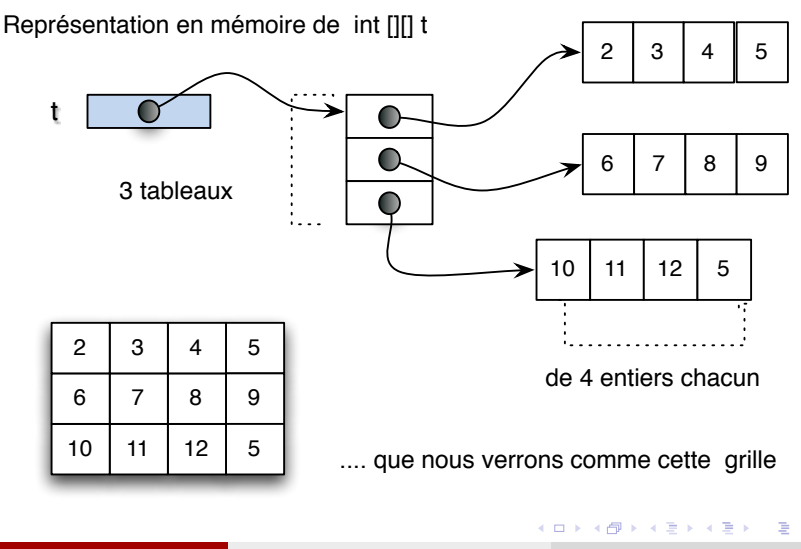

Maria Virginia Aponte (CNAM-Paris) [Chapitre 4](#page-0-0) 23 octobre 2020 6 / 20

# Longueur d'une dimension

Si t est une matrice :

- $\bullet$  t. length : donne la longueur de la première dimension (nombre de lignes du tableau).
- $\bullet$  t[i]. length: donne la longueur de la ligne i de t, autrement dit, le nombre de colonnes de cette ligne.

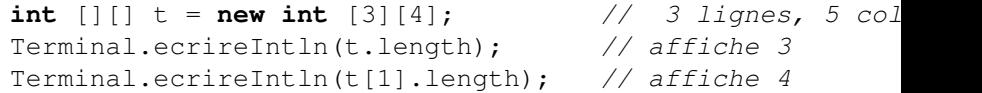

4 m b 4 m b 4

# Création et initialisation par une liste de tableaux

- Une matrice est un tableau dont les composantes sont elles-mêmes des tableaux.
- On peut donc créer une matrice en donnant la liste de ses composantes, à savoir, la liste de tous les tableaux correspondant à ses composantes.

Exemple : une matrice de 3 lignes et 4 colonnes pourra être crée par une liste de 3 tableaux (un pour chaque ligne).

Chacun des 3 tableaux sera composé de 4 éléments (c'est le nombre de colonnes).

# Création et initialisation par une liste de tableaux (2)

```
int [|1|] tab = { \{1, 2, 3, 4\}, \{5, 6, 7, 8\}, \{9, 10, 11, 12\};
int [ | t = \tanh[1];
for (int j = 0; j \le i t.length-1; j++) {
         Terminal.ecrireInt(t[j]);
}
Terminal.sautDeLigne();
```
Le programme extrait la composante tab [1] de la matrice : c'est la ligne 1 de tab **qui est un tableau** de 4 entiers. Ce tableau est mis dans la variable t qui est ensuite affiché :

```
Java/Essais> java Test
5678
```
 $\Omega$ 

イロト イ押 トイラト イラト

- Réalisé en général avec 2 boucles imbriquées :
	- $\triangleright$  une boucle externe pour parcourir les lignes pour des indices compris entre  $0$  et mat. lenght-1;
	- $\triangleright$  une boucle interne qui, pour chaque ligne, fait le parcours des éléments de toutes les colonnes de cette ligne. Les indices des colonnes seront alors compris entre  $0$  et mat [i]. lenght-1.

## Parcours de matrices (2)

```
int n,m;
Terminal.ecrireString("Nombre de lignes? ");
n = TerminaluireInt();
Terminal.ecrireString("Nombre de colonnes? ");
m = Terminalu. lireInt();
int [1] mat = new int [n][m];
// Initialisation
for (int i=0; i<= mat.length -1; i++)
   for (int j=0; j<=\text{mat}[i].length -1; j++) {
        Terminal.ecrireString("Element (" + i + ", " + j +
        mat[i][j] = Terminal.lireInt();
    }
}
```
KEL KALLARIN (RINGEL AGA)

# Parcours des matrices (3)

#### Ce programme affiche :

Java/Essais> java initMatrice Nombre de lignes? 2 Nombre de colonnes? 3 Element (0, 0)? 1 Element (0, 1)? 2 Element (0, 2)? 3 Element (1, 0)? 4 Element (1, 1)? 5 Element (1, 2)? 6

KOL KALLARIN (BILA) DI VOOR

Problème : Gestion de plusieurs notes par élève, pour tous les élèves d'une classe.

Solution : Initialiser une matrice de n élèves avec m notes par élève, puis calculer dans un tableau de taille n, la moyenne de chaque élève.

 $\Omega$ 

イロト イ押 トイラト イラト

# Initialisation

Toutes les notes de l'élève i se trouvent à la ligne i de la matrice notes, alors que sa moyenne est dans moyennes [i].

```
int n,m;
Terminal.ecrireString("Nombre d'eleves? ");
n = TerminaluireInt();
Terminal.ecrireString("Nombre_de_notes_par_eleve?_");
m = Terminal.lireInt();
double [][]notes= new double[n][m]; // les notes
double []moyennes= new double[n]; // les moyennes
// Initialisation
for (int i=0; i<= notes.length -1; i++) {
   Terminal.ecrireStringln("Notes eleve "+(i+1)+"?");
   for (int j=0; j<= notes[i].length -1; j++) {
       Terminal.ecrireString(" Note " + (j+1) + " ? ");
       notes[i][j] = Terminal.lireDouble();
   }
}
```
K ロ ▶ K 個 ▶ K ヨ ▶ K ヨ ▶ │ ヨ │ めんぴ

## Calcul des moyennes

```
// Calcul des moyennes
 for (int i=0; i<= notes.length -1; i++) {
    for (int j=0; j<= notes[i].length -1; j++) {
         moyennes[i] = moyennes[i] + notes[i][i];}
   moyennes[i] = moyennes[i]/notes[i].length;
 }
 //Affichages
 for (int i=0; i<= moyennes.length -1; i++) {
     Terminal.ecrireString("Moyenne eleve "+(i+1)+"= ");
     Terminal.ecrireDoubleln(moyennes[i]);
 }
```
KEL KALLARIN (RINGEL AGA)

## **Affichages**

```
Java/Essais> java matriceNotes
Nombre d'eleves? 3
Nombre de notes par eleve? 2
Notes pour l'eleve 1?
   Note 1? 2
   Note 2? 2
Notes pour l'eleve 2?
   Note 1? 6
   Note 2? 17
Notes pour l'eleve 3?
   Note 1? 10
   Note 2? 15
Moyenne de l'eleve 1= 2.0
Moyenne de l'eleve 2= 11.5
Moyenne de l'eleve 3= 12.5
```
K ロ ▶ K 個 ▶ K 로 ▶ K 로 ▶ - 로 - K 9 Q @

Problème : Trier **en place** un tableau T d'entiers (ordre croissant).

- **trier en place** un tableau, signifie que l'on ne s'autorise pas à prendre un 2ème tableau afin de faire le tri.
- Cela équivaudrait à **dupliquer** l'espace utilisé (inefficace pour les grands tableaux, ex : bases des données).

**Question** : en quoi prendre un 2ème tableau simplifie le travail de tri ? Quel serait l'algorithme dans ce cas là ?

 $\Omega$ 

イロト イ押ト イヨト イヨトー

# Solution avec deux tableaux (interdite !)

- On se donne 2 tableaux : T (tableau d'origine), res (pour le résultat triée).
- On sélectionne l'élément le plus petit de T. Supposons qu'il se trouve à l'indice i :
	- on recopie  $T[i]$  dans res[0],
	- $\triangleright$  on remplace T[i] par une valeur V qui est plus grande que n'importe élément de T.
- On recommence en séléctionant dans T à nouveau le plus petit élément que l'on recopie à la deuxième place de res.
- On continue jusqu'à avoir séléctionne et recopié N éléments où N est la taille de T.

 $\equiv$ 

 $\Omega$ 

イロト イ押ト イヨト イヨト

# Solution en place

- On se donne 2 tableaux : T (tableau d'origine), res (pour le résultat triée).
- On sélectionne l'élément le plus petit de T. Supposons qu'il se trouve à l'indice i :
	- on recopie  $T[i]$  dans res[0],
	- $\triangleright$  on remplace T[i] par une valeur V qui est plus grande que n'importe élément de T.
- On recommence en séléctionant dans T à nouveau le plus petit élément que l'on recopie à la deuxième place de res.
- On continue jusqu'à avoir séléctionne et recopié N éléments où N est la taille de T.

 $\Omega$ 

イロト イ押 トイラト イラト